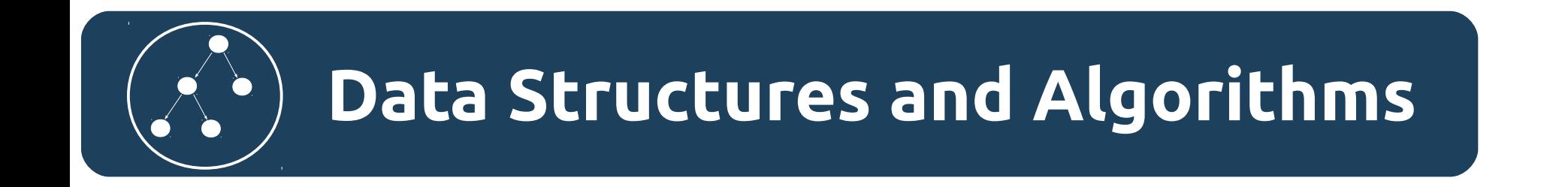

# Алгоритмы. Арифметические операции. Реализация в языках программирования.

# Арифметические операции

Арифметика - раздел математики, изучающий числа, их отношения и свойства. Предметом арифметики является понятие числа (натуральные, целые, рациональные, вещественные, комплексные числа) и его свойства.

В арифметике определенны следующие вычислительные операции (прямые и обратные им).

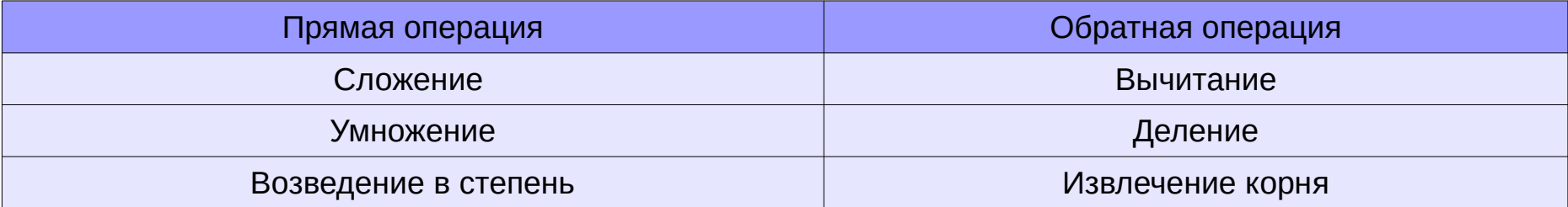

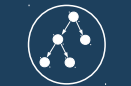

# Натуральные числа

**Натуральные числа** — числа, возникающие естественным образом при счёте (например, 1, 2, 3, 4, …).

**Внимание!** Отрицательные и нецелые числа к натуральным не относят.

Место нуля в понятии натурального числа

Существуют два подхода к определению натуральных чисел:

- 1) числа, возникающие при подсчёте (нумерации) предметов: первый, второй, третий, четвёртый, пятый…;
- 2) числа, возникающие при обозначении количества предметов: 0 предметов, 1 предмет, 2 предмета, 3 предмета, 4 предмета, 5 предметов…

#### Обозначение

ℕ - Натуральные числа включающие ноль

ℕ\* - Натуральные числа без нуля

#### Целое число

Целые числа - расширение множества натуральных чисел, получаемое добавлением к нему нуля и отрицательных чисел.

Согласно своему построению, множество целых чисел состоит из трёх частей:

1) Натуральные числа (или, что то же самое, целые положительные).

2) Ноль — число, обозначаемое 0 . Его определяющее свойство:  $0 + n = n + 0 = n$  для любого п.

3) Целые отрицательные числа. Отрицательные числа при записи помечаются спереди знаком минус:  $-1$ ,  $-2$ ,  $-3$ ...

Для каждого целого числа а существует и единственно противоположное ему число, обозначаемое - а и обладающее тем свойством, что а + (-а) = 0. Если а положительно, то противоположное ему отрицательно, и наоборот. Ноль противоположен самому себе.

Обозначение

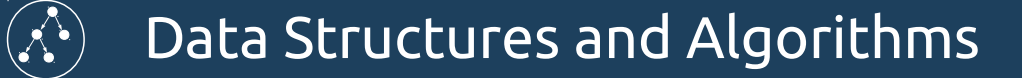

#### Рациональные числа

Рациональное число - число, которое можно представить обыкновенной дробью.

*m n* m — целое, n - натуральное

Обозначение

ℚ Множество рациональных чисел

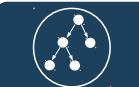

#### Вещественные числа

Вещественное, или действительное, число - расширение множества рациональных чисел, путем добавления иррациональных чисел.

Иррациональное число — число которое не может быть представлено в виде обычной дроби.

Обозначение

 $\mathbb{R}$ Множество вещественных чисел

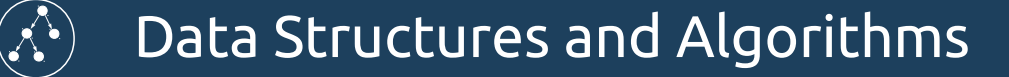

#### Комплексные числа

Комплексные числа - числа вида a + bi, где a, b - вещественные числа, i - мнимая единица, то есть число, для которого выполняется равенство:  $i^2 = -1$ .

Обозначение

Множество комплексных чисел

#### Data Structures and Algorithms  $\mathcal{N}$

#### Иерархия чисел

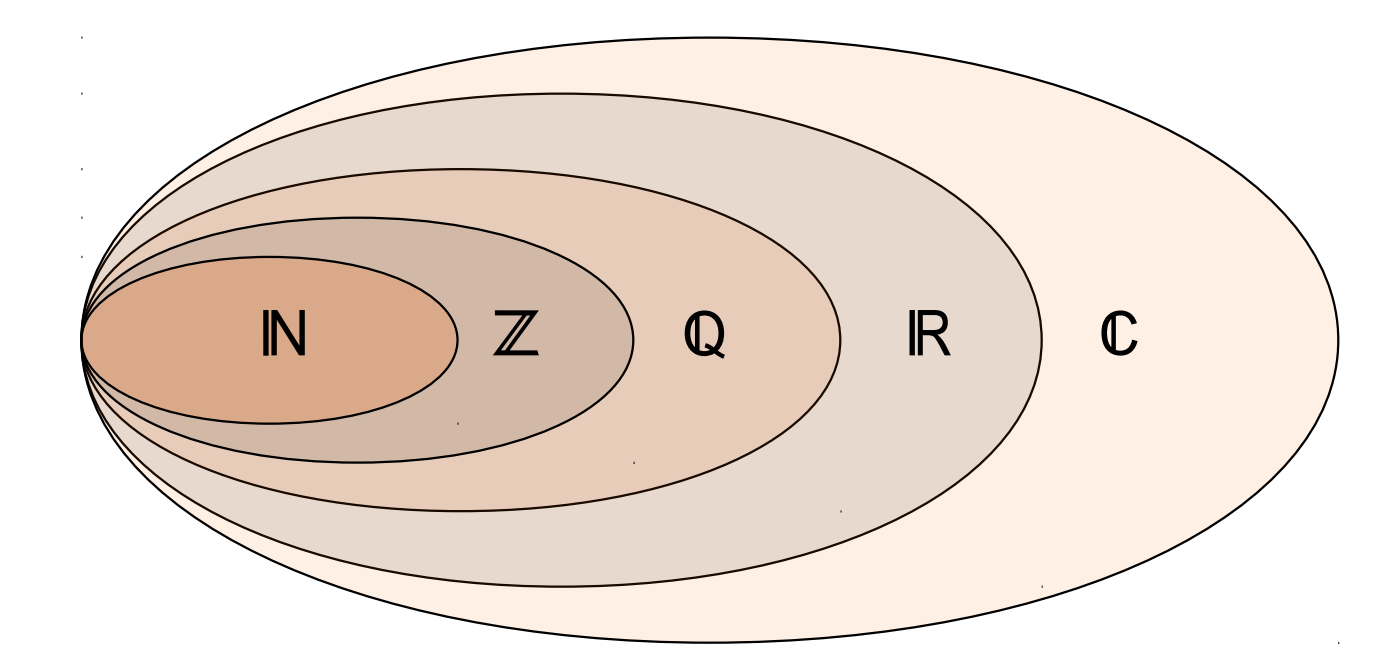

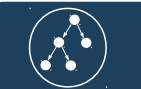

# Представление чисел в языках Java и Python

Целые числа Целые числа

**byte**, **short**, **char**, **int**, **long** — примитивные типы

**BigInteger** — ссылочный тип (длинная арифметика)

Рациональны числа

**Не реализовано**

Вещественные числа

**float, double** — примитивные типы

**BigDecimal** — ссылочный тип(длинная арифметика)

Комплексные числа

**Не реализовано**

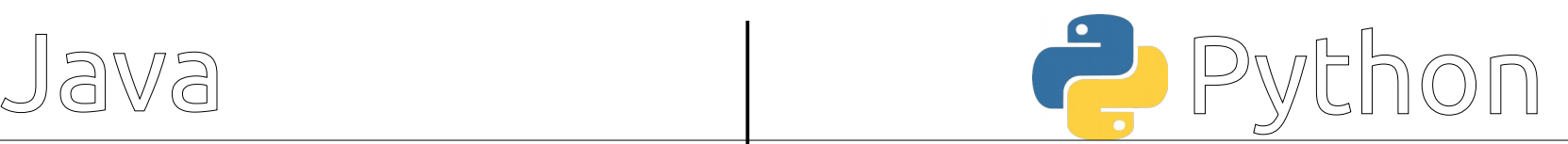

**int** — ссылочный тип (длинная арифметика)

**Fraction** Рациональны числа

**float** — ссылочный тип (ограниченная точность) **Decimal** — ссылочный тип(длинная арифметика) Вещественные числа **Complex** — ссылочный тип (ограниченная точность) Комплексные числа

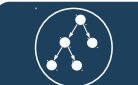

# Приоритет арифметических операций

Порядок выполнения операций указывается скобками. Если скобок нет, то приоритет операций, в порядке убывания, следующий.

**1) Возведение в степень.**

- **2) Умножение и деление.**
- **3) Сложение и вычитание.**

Если в выражении используются операции с одинаковым приоритетом то вычисления производятся слева направо.

 $a^{b^c} = a^{(b^c)}$ *a*/*b*⋅*c*= *a b* ⋅*c*  $a+b \cdot c = a+(b \cdot c)$ 

#### Сложение

Сложение — одна из основных бинарных математических операций (арифметических действий) двух аргументов (слагаемых), результатом которой является новое число (сумма), получаемое увеличением значения первого аргумента на значение второго аргумента.

$$
a + b = c
$$

У сложения есть несколько важных свойств

**KOMMYTATUBHOCTE:** 
$$
a + b = b + a
$$

\n**ACCQUHATUBHOCTE:**  $(a + b) + c = a + (b + c)$   $(a + b) + (b + c)$   $(b + b) + (c + c)$   $(c + b) + (d + c)$   $(d + b) + (e + c)$   $(e + b) + (e + c)$   $(e + b) + (e + c)$   $(e + b) + (e + c)$   $(e + b) + (e + c)$   $(e + b) + (e + c)$   $(e + b) + (e + c)$   $(e + b) + (e + c)$   $(e + b) + (e + c)$   $(e + b) + (e + c)$ 

#### Вычитание

Вычитание - одна из вспомогательных бинарных математических операций двух аргументов (уменьшаемого и вычитаемого), результатом которой является новое число (разность), получаемое уменьшением значения первого аргумента на значение второго аргумента.

Разность — число результат сложения которого с вычитаемым дает уменьшаемое.

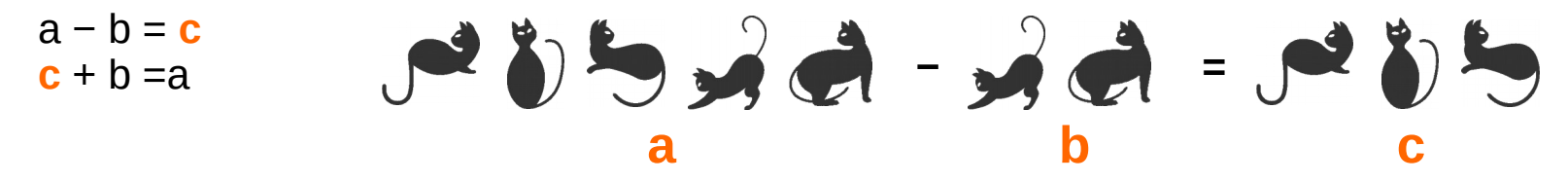

На письме обычно обозначается с помощью знака «минус»:  $a - b = c$ . Вычитание — операция обратная сложению.

У вычитания есть несколько важных свойств

```
Антикоммутативность: a - b = - (b - a)
```

```
Неассоциативность: (a - b) - c \neq a - (b - c)
```
Вычитание 0 (нулевого элемента) даёт число равное исходному: x - 0 = x

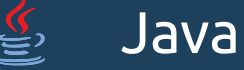

#### Реализация на Java

Для примитивных типов используются операторы **+** и **-** . Для ссылочных типов используются соответствующие вызовы методов.

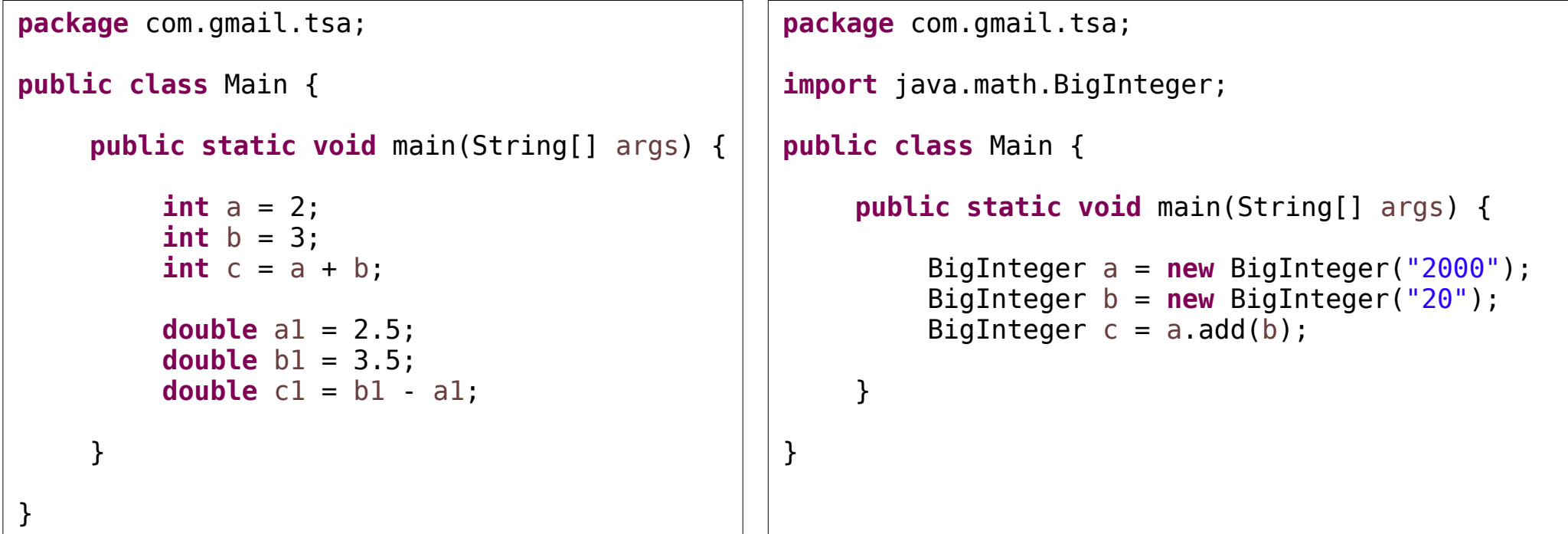

Примитивные типы Ссылочные типы

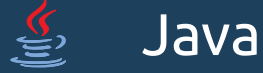

### Особенности реализации

Для целочисленных примитивных типов существует переполнение. Так, как каждый примитивный тип способен описать число из ограниченного диапазона, то выход за его пределы приводит к переходу в другой конец диапазона.

```
package com.gmail.tsa;
public class Main {
    public static void main(String[] args) {
        int a = 2\ 000\ 000\ 000;
        \text{int } b = 2000000000;int c = a + b;
        System.out.println(c);
    }
}
        Вывод на экран: -294967296
```
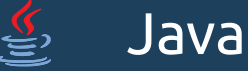

#### Особенности реализации

Для вещественных примитивных типов точность представления числа ограниченна (формате IEEE 754 с плавающей точкой). Например для double точность до 15 знаков после запятой. Что приводит к элементам несоответствия операций для вещественных типов в Java и в арифметике.

```
Вывод на экран: -5.551115123125783E-17
package com.gmail.tsa;
public class Main {
    public static void main(String[] args) {
        double a = 0.3;
        double b = 0.1;
        double c = a - (b + b + b);
        System.out.println(c);
    }
}
```
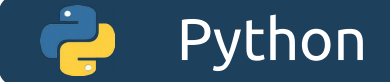

### Реализация на Python

#### Используются операторы **+** и **-** .

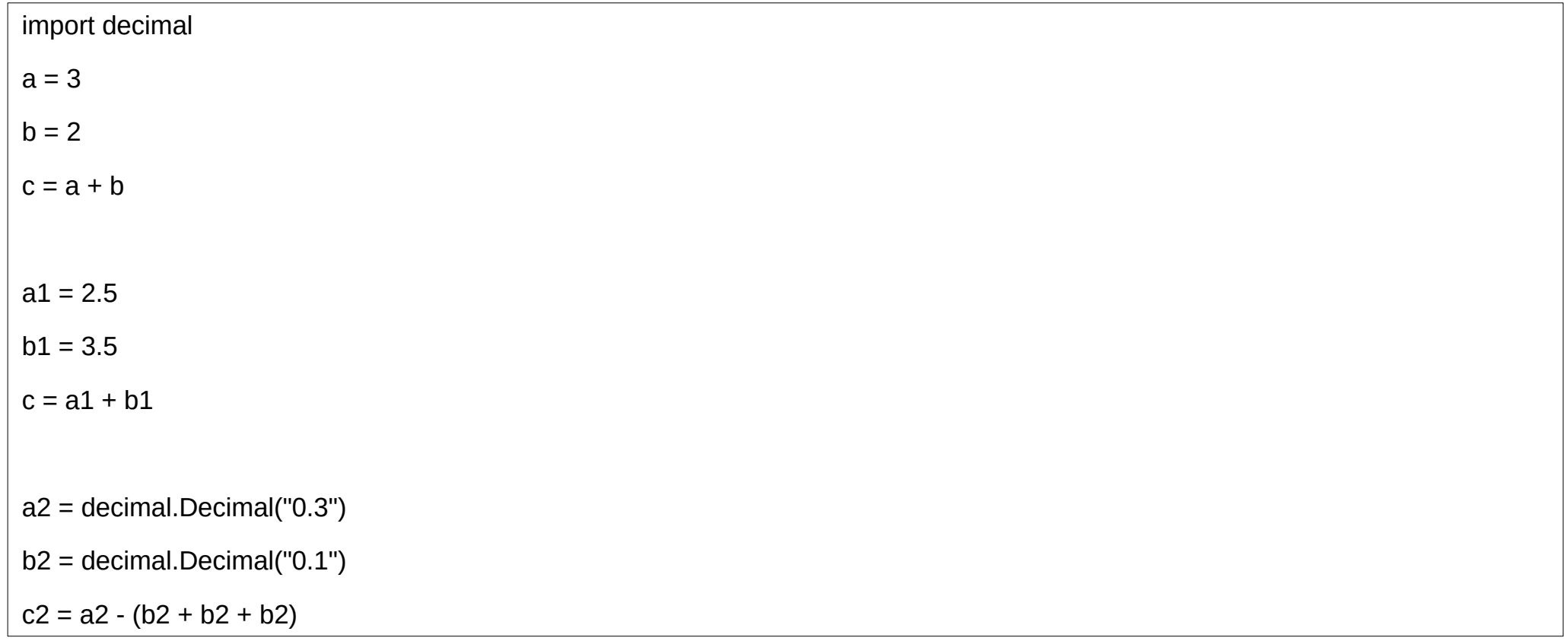

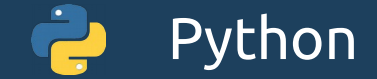

#### Особенности реализации

Для float точность представления числа ограниченна (формате IEEE 754 с плавающей точкой). Что приводит к элементам несоответствия операций для вещественных типов в Python и в арифметике.

 $a = 0.3$  $b = 0.1$  $c = a - (b + b + b)$ print(c)

Вывод на экран: -5.551115123125783e-17

#### Умножение

Умножение — одна из основных математических операций над двумя аргументами (множителями, сомножителями). Первый аргумент называют множимым, а второй множителем; результат умножения двух аргументов называется их произведением.

Умножение имеет различный конкретный смысл и соответственно различные конкретные определения в зависимости от конкретного вида сомножителей и произведения.

Так, для натуральных чисел умножение определяется как многократное сложение чтобы умножить число a на число b надо сложить b чисел a:

 $a * b = c$ 

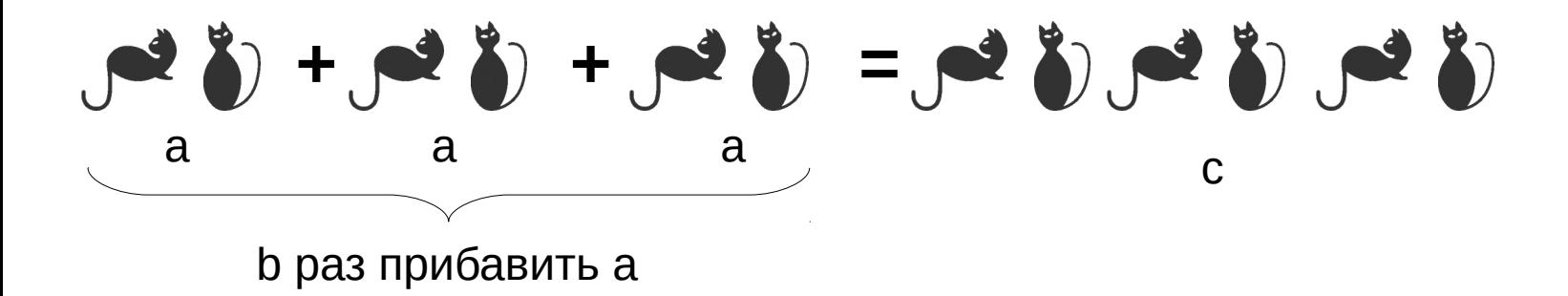

# Умножение свойства

Коммутативность  $a \cdot b = b \cdot a$ 

```
Ассоциативность: (a \cdot b) \cdot c = a \cdot (b \cdot c)
```

```
Дистрибутивность: x \cdot (a + b) = (x \cdot a) + (x \cdot b)
```
Относительно умножения существует единственный нейтральный элемент 1. Умножение любого числа на 1 (нейтральный элемент) даёт число, равное исходному:

#### Нейтральный элемент:  $x \cdot 1 = 1 \cdot x = x$

Умножение на 1 идемпотентно, то есть повторное применение операции к объекту даёт тот же результат, что и одинарное:

Идемпотентность:  $x = x \cdot 1 = (x \cdot 1) \cdot 1 = ((x \cdot 1) \cdot 1) \cdot ... \cdot 1$ 

Умножение на 0 даёт 0:

Нулевой элемент:  $x \cdot 0 = 0 \cdot x = 0$ 

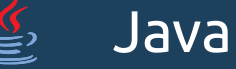

#### Реализация на Java

Для примитивных типов используется оператор **\***. Для ссылочных типов используются соответствующие вызовы методов.

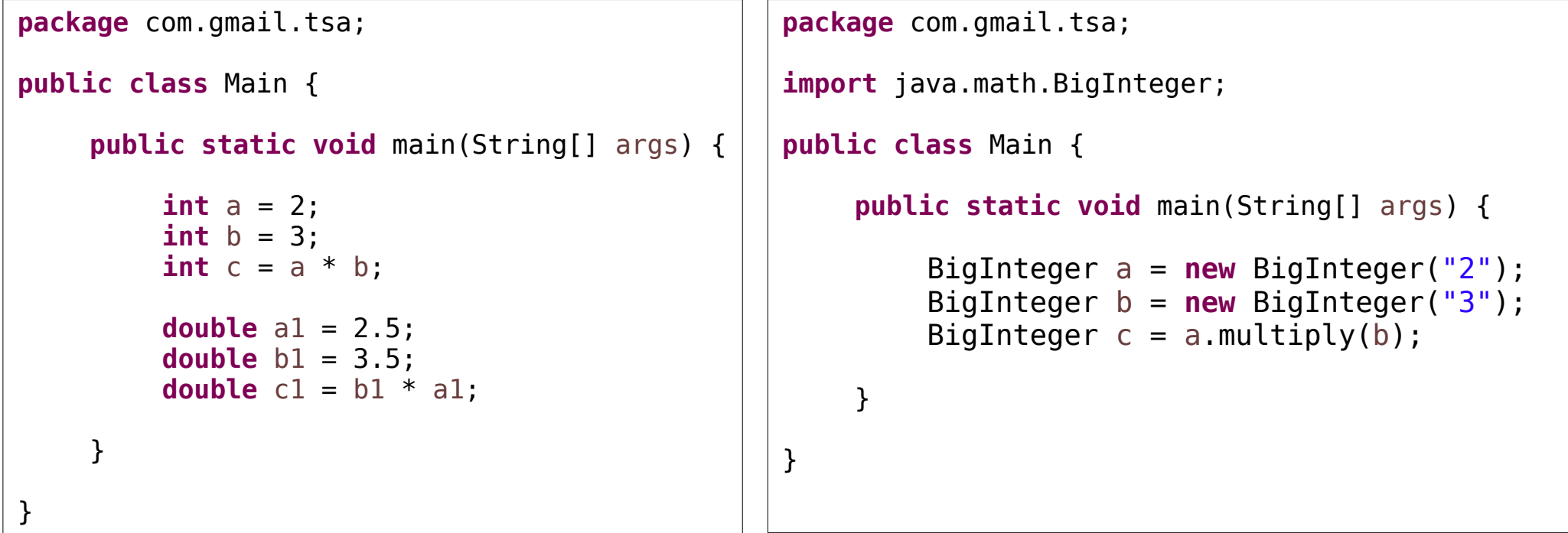

Примитивные типы Ссылочные типы

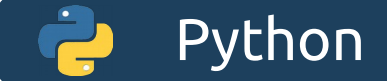

### Реализация на Python

#### Используется оператор **\*** .

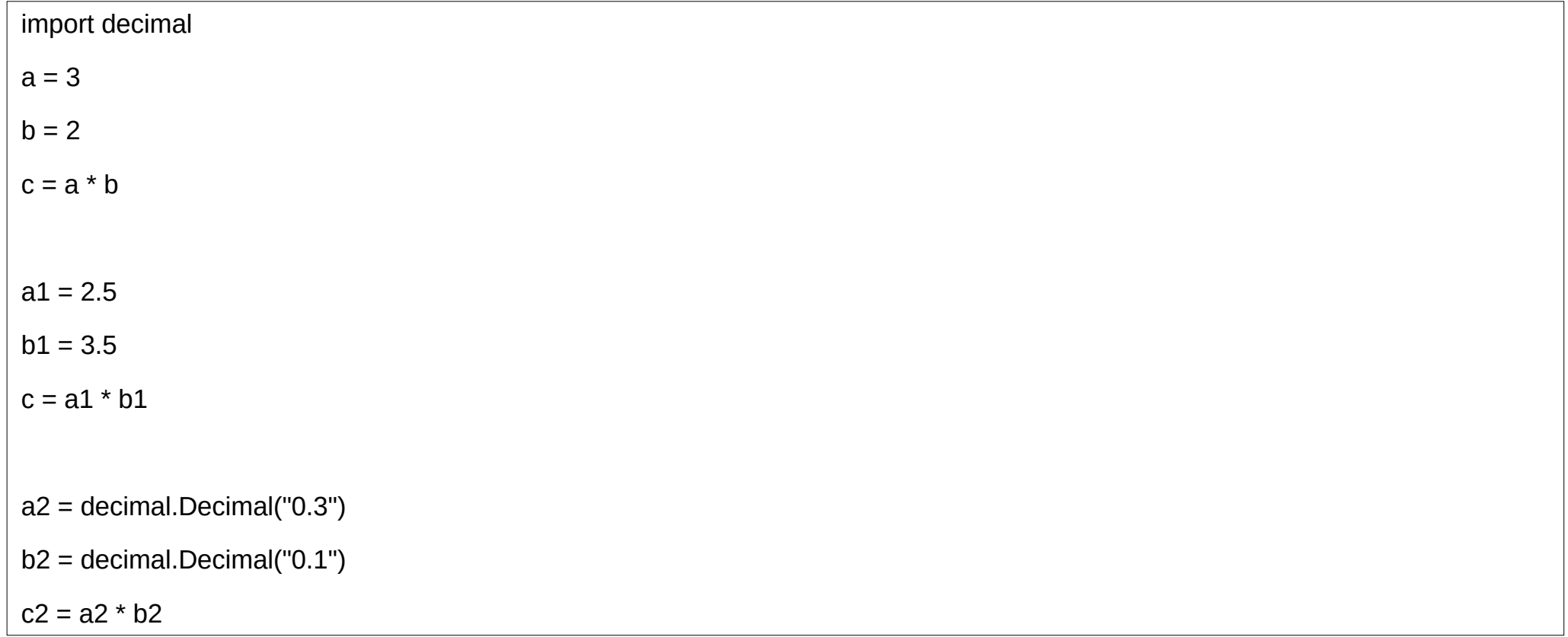

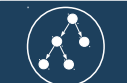

# Деление

Деление - действие, обратное умножению.

 $a/b = c$ 

- а делимое
- **b** делитель
- $c -$  частное

Нахождение частного сводится к нахождению числа которое при умножении на делитель дает делимое.

# Свойства деления

Не коммутативно  $a : b \neq b : a$ 

```
Не ассоциативно (a:b): c \ne a : (b:c)
```

```
\Deltaистрибутивность (a + b): x = (a : x) + (b : x)
```

```
Нейтральный элемент справа: x : 1 = x
```
Существует единственный обратный элемент, получаемый делением единицы на число, что даёт число, обратное исходному. Обратный элемент:  $1 : x = x^{-1}$ ,  $x \ne 0$ 

Нулевой элемент слева. 0:  $x = 0$ 

Деление на ноль 0 (нулевой элемент) не определено. Деление на ноль: х : 0 = ∞

Деление на противоположный элемент даёт минус единицу: x: ( - x) = - 1

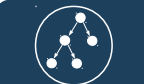

### Деление целых чисел. Вычисление остатка.

Для целых чисел деление определяться следующим образом.

 $a = b * r + q$ 

- a делимое (целое)
- b делитель (целое)
- r неполное частное (целое)
- $q$  остаток от деления.  $0 \leq q < |b|$  (натуральное).

**Важно!** Остаток всегда должен быть положительным.

Например рассмотрим деление 5 на 2. запишем :  $5 = 2*2 + 1$ 

$$
\frac{1}{a} \int_{a}^{b} \frac{1}{b} \int_{a}^{b} \frac{1}{b} \int_{
$$

#### Примеры деления целых чисел и вычисления остатка

- $5/3 \Rightarrow 5 = 3.1 + 2$  $r = 1, q = 2$
- $5/(-3) \Rightarrow 5=(-3)(-1)+2$  $r = -1, q = 2$
- $-5/3 \Rightarrow -5=3 \cdot (-2)+1$  $r = -2, q = 1$
- −5/−3⇒−5=−3⋅2+1  $r = 2, q = 1$

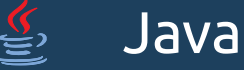

#### Реализация на Java

Для примитивных типов используется оператор **/** (деление) и **%** (вычисление остатка). Для ссылочных типов используются соответствующие вызовы методов.

```
package com.gmail.tsa;
public class Main {
    public static void main(String[] args) {
         int a = 5;
         int b = 3;
         int r = a / b;
         int q = a % b;
    }
}
                                                package com.gmail.tsa;
                                                import java.math.BigInteger;
                                                public class Main {
                                                    public static void main(String[] args) {
                                                         BigInteger a = new BigInteger("5");
                                                         BigInteger b = new BigInteger("3");
                                                         BigInteger r = a.divide(b);
                                                         BigInteger q = a. remainder(b);
                                                    }
                                                }
```
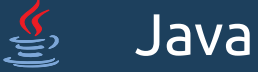

#### Особенности реализации

Для примитивных типов и BigInteger деление и вычисление остатка, не всегда согласованно с математическим определением.

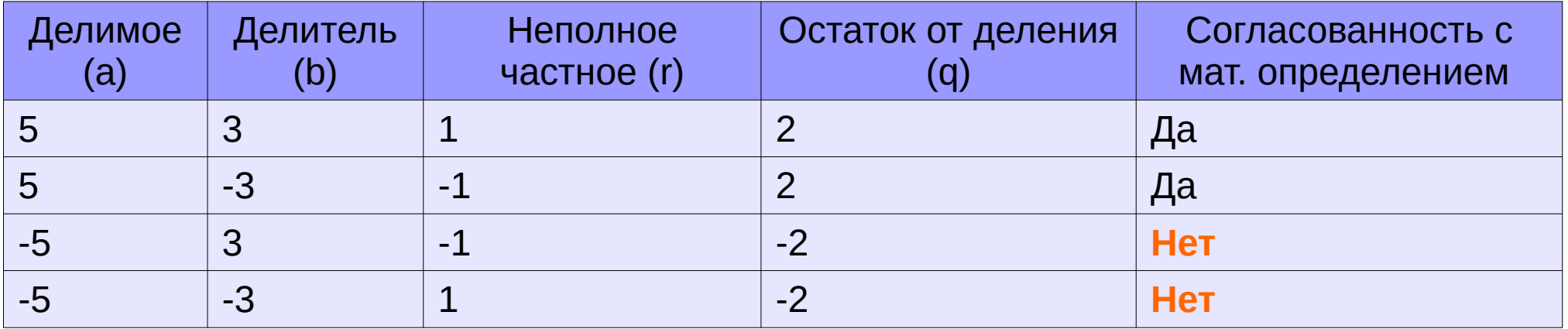

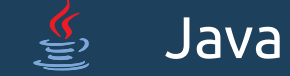

# Реализация дополнительных методов (≥1.8)

Существуют методы для вычисления неполного частного Math. floorDiv(a, b) и остатка от деления Math.floorMod(a, b).

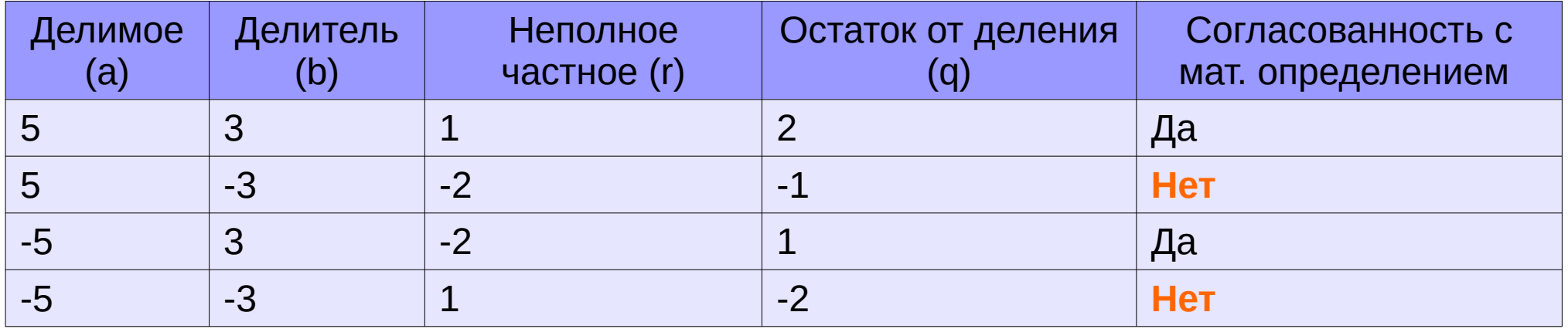

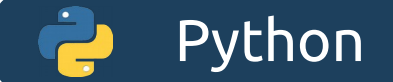

# Реализация на Python

Для целочисленного деления и вычисления остатка используются операторы **//** и **%**

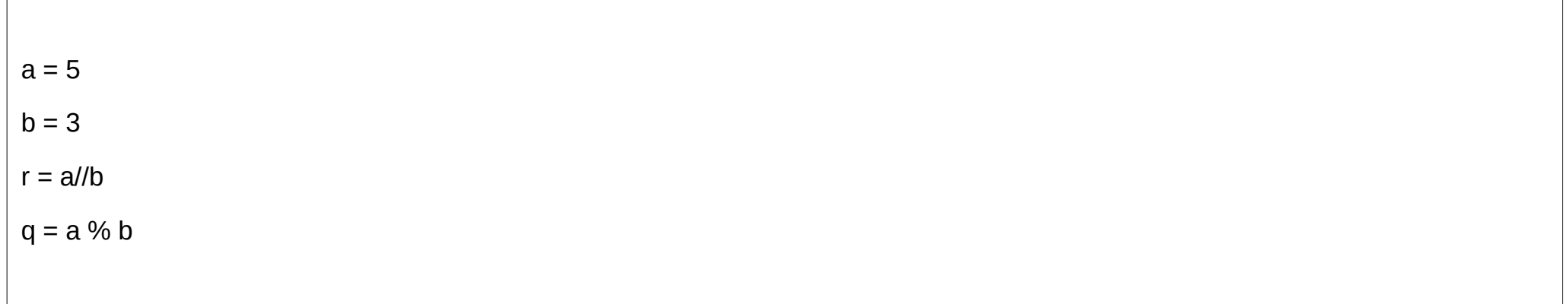

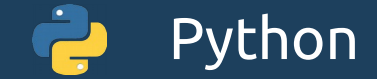

#### Особенности реализации

Деление и вычисление остатка, не всегда согласованно с математическим определением.

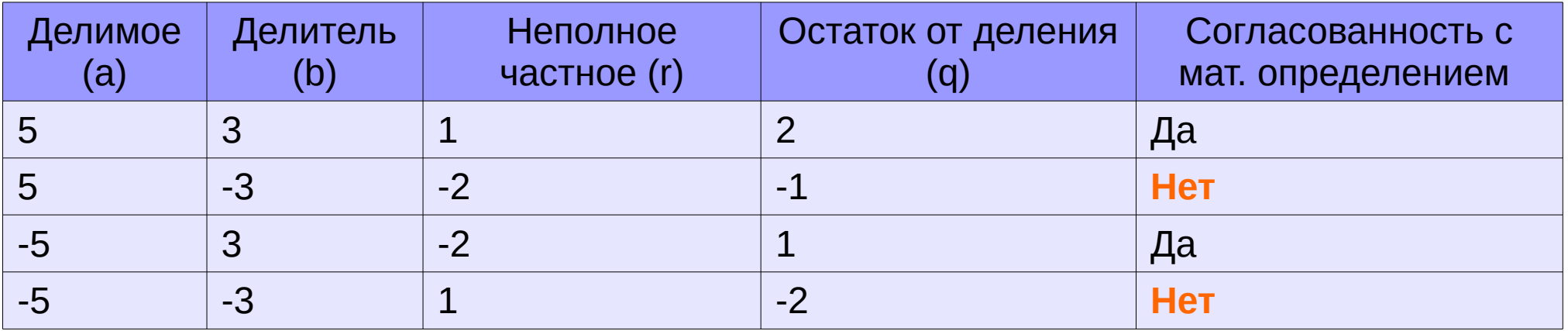

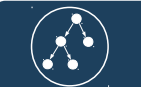

### Деление вещественных чисел. Реализация.

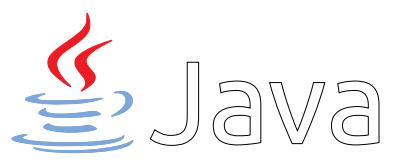

Для примитивных типов используется оператор **/** Используется оператор **/**

**double** a = 5.2; **double**  $b = 2.1$ ; **double** c = a / b;

Для ссылочных вызов соответствующего метода

BigDecimal a = **new** BigDecimal("5.2").setScale(25); BigDecimal  $b = new BigDecimal("2.1") .setScale(25);$ BigDecimal c = a.divide(b, RoundingMode.*CEILING*);

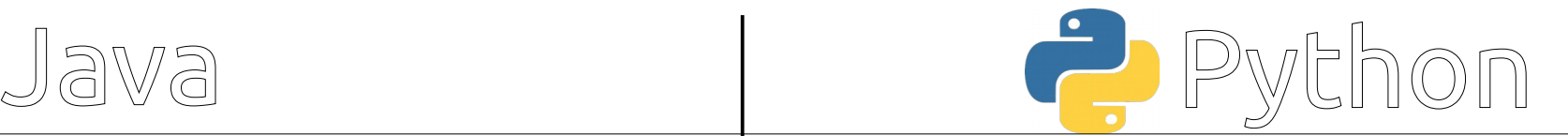

import decimal

```
a = 5.2b = 2.1c = a/b
```
 $a1 =$  decimal. Decimal ("5.2")  $b1 = decimal.$ Decimal $('2.1")$  $c1 = a1 / b1$ 

#### Возведение в степень

Возведение в степень - арифметическая операция, первоначально определяемая как результат многократного умножения числа на себя.

Степень с основанием а и натуральным показателем b обозначается как а<sup>b</sup>

$$
a^b = a \cdot a \cdot a \dots \cdot a
$$

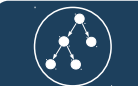

# Свойства возведения в степень

Не коммутативно

Не ассоциативно

Существование единицы =*a*

Возведение в степень 0 =1

Дистрибутивность относительно умножения

 $a^b \neq b^a$  $\bigl( a^b$  $\begin{array}{c} \hline \end{array}$  $c \neq a^{(b^c)}$  $(a \cdot b)^c = a^c \cdot b^c$  $(\bm{a})^{\mathbf{1}}$  $(\bm{a})^{\bm{0}}$  $a^b \cdot a^c = a^{b+c}$  $\bigl( a^b$  $c = a^{b \cdot c}$ 

 $\begin{array}{c} \hline \end{array}$ 

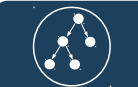

# Возведение в степень. Реализация.

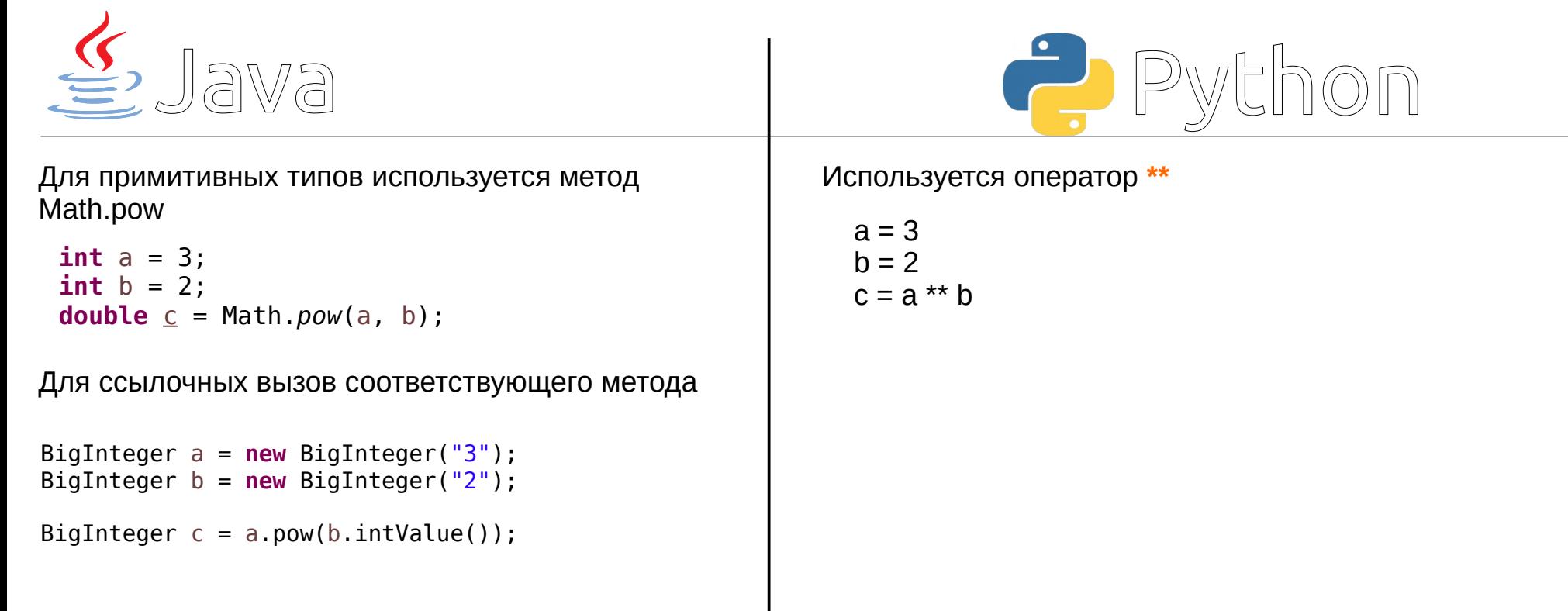

#### Извлечение корня

Корень n-й степени из числа а определяется как такое число b, что bʰ = a. Здесь n натуральное число, называемое показателем корня (или степенью корня).

 $b = \sqrt[n]{a}$ 

Свойства корня:

*n* − четное , а<br>| n − нечетное ,| *n*−*нечетное ,*|*a*|}

*n*<sup>*n*</sup> *a*⋅*b* =  $\sqrt[n]{a}$ ⋅ $\sqrt[n]{b}$ 

$$
\sqrt[n]{a^m} = a^{\frac{m}{n}}
$$

$$
\sqrt[n]{a} = a^{\frac{1}{n}}
$$

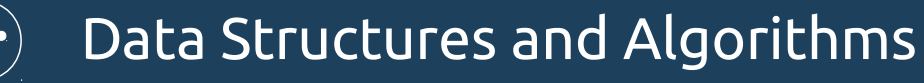

# Извлечение корня. Реализация.

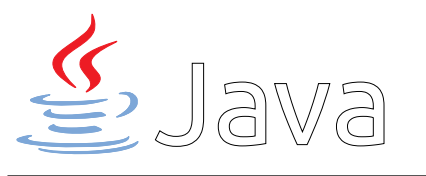

Частный случай

- √*x* Math.*sqrt*(x)
- 3 √*x* Math.*cbrt*(x)

В остальных случая через возведение в степень

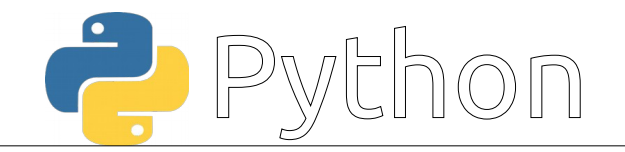

Частный случай

 $\sqrt{x}$  math.*sqrt*(x)

В остальных случая через возведение в степень

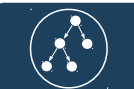

# Список литературы

- 1) Р. Курант, Г. Роббинс: Что такое математика? 3-e изд., испр. и доп. М.: ЦНМО,  $2001. - 568$  c.
- 2) James Gosling, Bill Joy, Guy Steele, Gilad Bracha, Alex Buckley: The Java® Language Specification Java SE 8 Edition , 2015-02-13 <https://docs.oracle.com/javase/specs/jls/se8/html/index.html>
- 3) The Python Standard Library documentation https://docs.python.org/3/library/index.html